# **Goodrive 27 Series Smart VFD**

# **Manual referência rápida**

Este manual descreve brevemente o esquema de ligação, terminais, IHM, operação rápida, configurações de parâmetros, falhas e soluções comuns, dimensões do produto e informações de eficiência energéticas do Inversor de Frequência (VFD) série GD27. Visite www.invt.com para mais informações e Digitalize o código QR para ver a versão completa do manual do GD27

简要

outros downloads.

**Aviso**

• Este guia fornece apenas as informações básicas de instalação e comissionamento. O não cumprimento das instruções de segurança e as instruções de instalação e comissionamento na documentação relevante podem resultar em acidentes, como danos ao equipamento, ferimentos pessoais ou até mesmo morte.

• Somente profissionais treinados e qualificados podem realizar operações relacionadas

#### **Perigo**

⚫ Não execute nenhuma operação, incluindo fiação, inspeção ou substituição de componentes quando a fonte de alimentação for aplicada. Antes de executar essas operações, verifique se todas as fontes de alimentação de entrada foram desconectadas e aguarde pelo menos o tempo designado no VFD. **Minimo** 

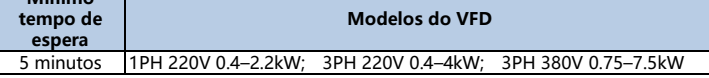

#### **1 Cabeamento externo**

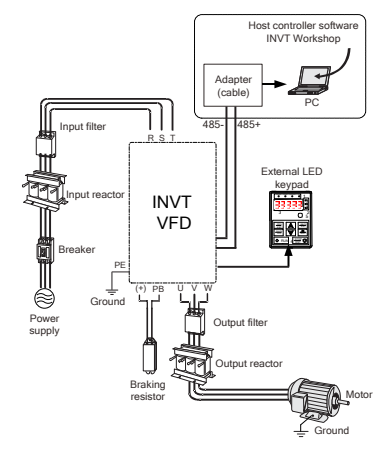

### **2 Terminiais**

Figura 2-1 Típico cabeamento do GD27

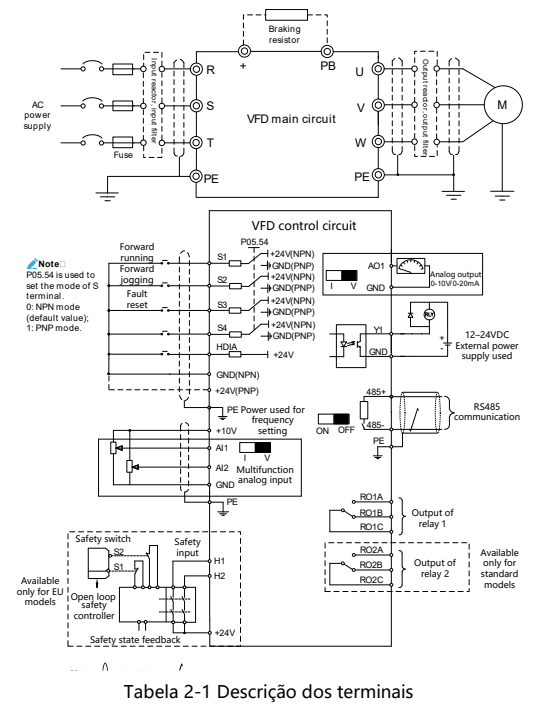

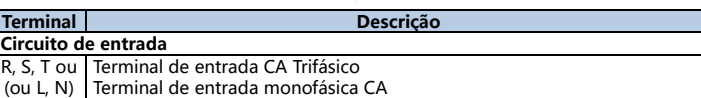

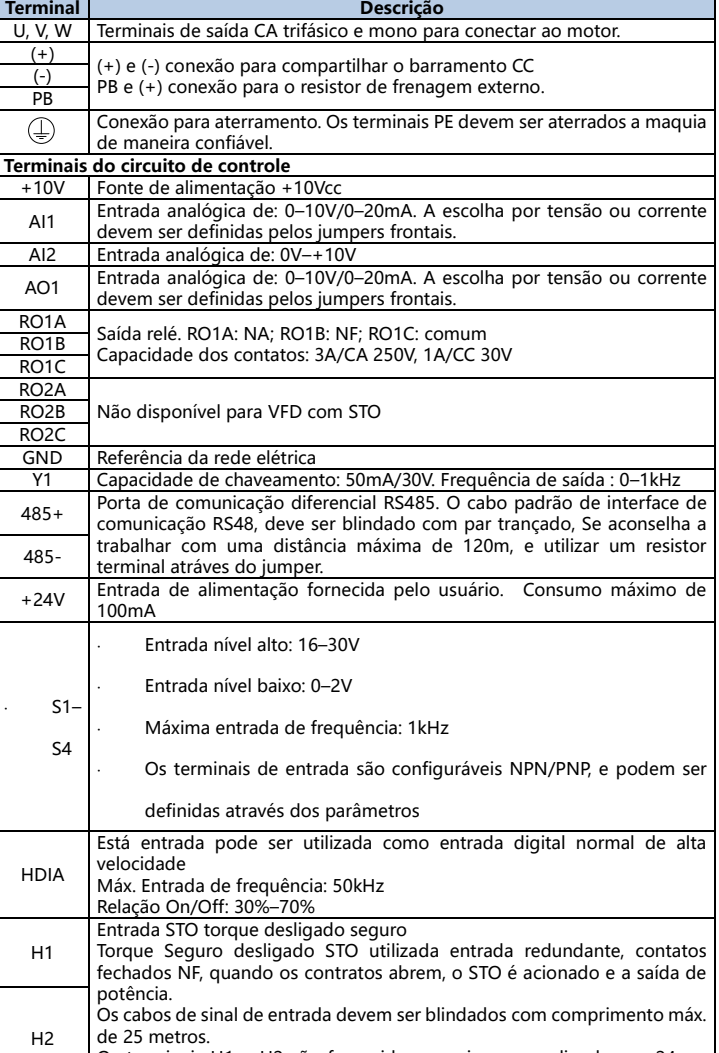

Os terminais H1 e H2 são fornecidos com jumpers e ligados ao 24vcc. Remova os jumpers dos terminais antes de utilizar a função STO.

#### **3 Keypad/IHM**

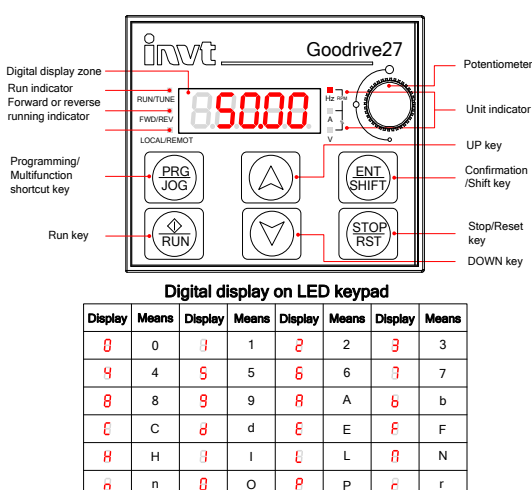

.

. -

S I H I t I H I U I n I v

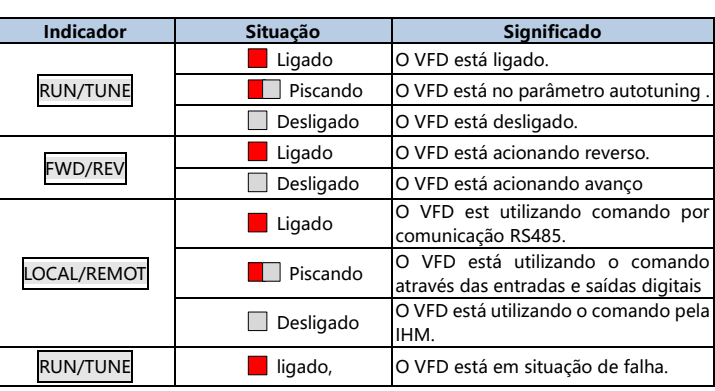

### **4 Operação rápida**

#### **4.1 Antes de ligar verifique**

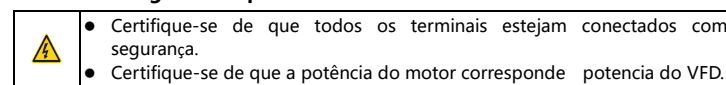

#### **4.2 Fazendo a primeira ligação**

Depois de confirmar que s conexões e a alimentação estão corretas, ligue o disjuntor de da alimentação CA da entrada do VFD para aciona-lo.

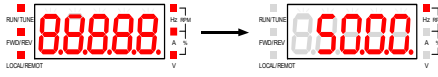

O fluxograma de configuração rápida é o seguinte:

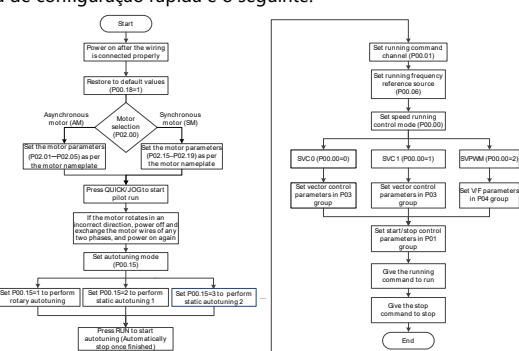

### **5 Funções de configuração para os parâmetros comuns.**

A seguinte descrição rápida para alguns parâmetros de funções comuns e valores típicos. "○ Indica que o valor do parâmetro pode ser modificado quando o VFD está parado ou em operação.

"◎ Indica que o valor do parâmetro não pode ser modificado quando o VFD está parado ou em operação.

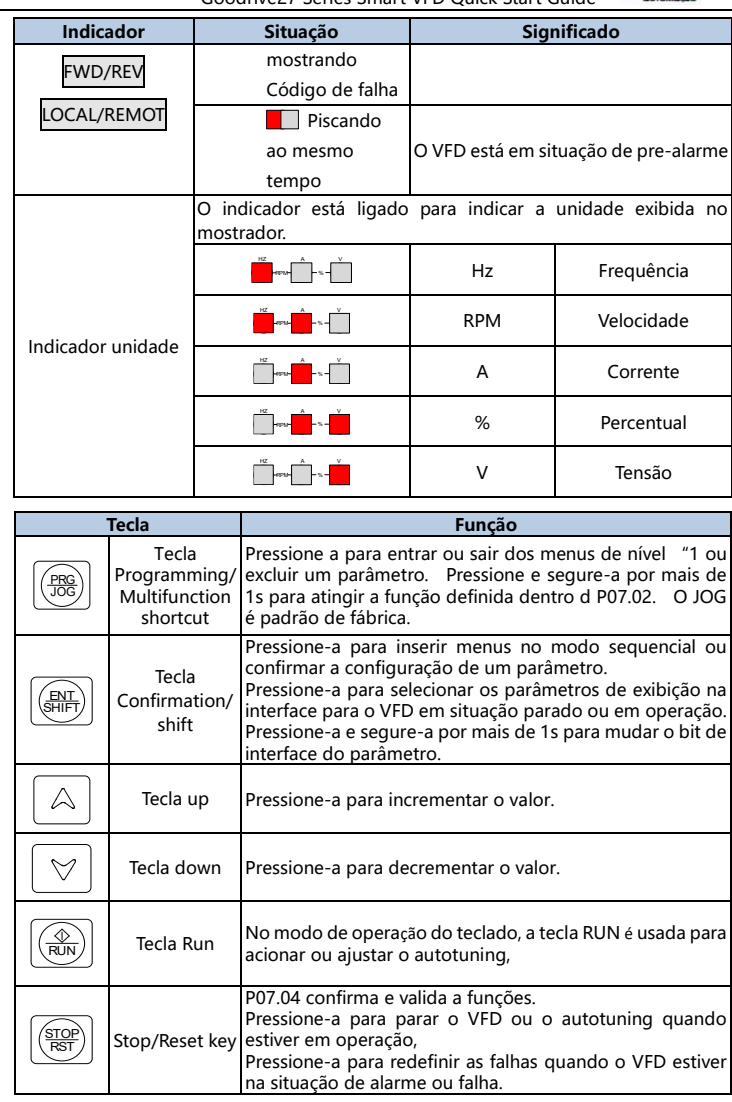

"●" Indica que o valor do parâmetro é detectado e gravado e não pode ser modificado. (O VFD verifica e restringe automaticamente a modificação de parâmetros, o que ajuda a evitar modificações incorretas.)

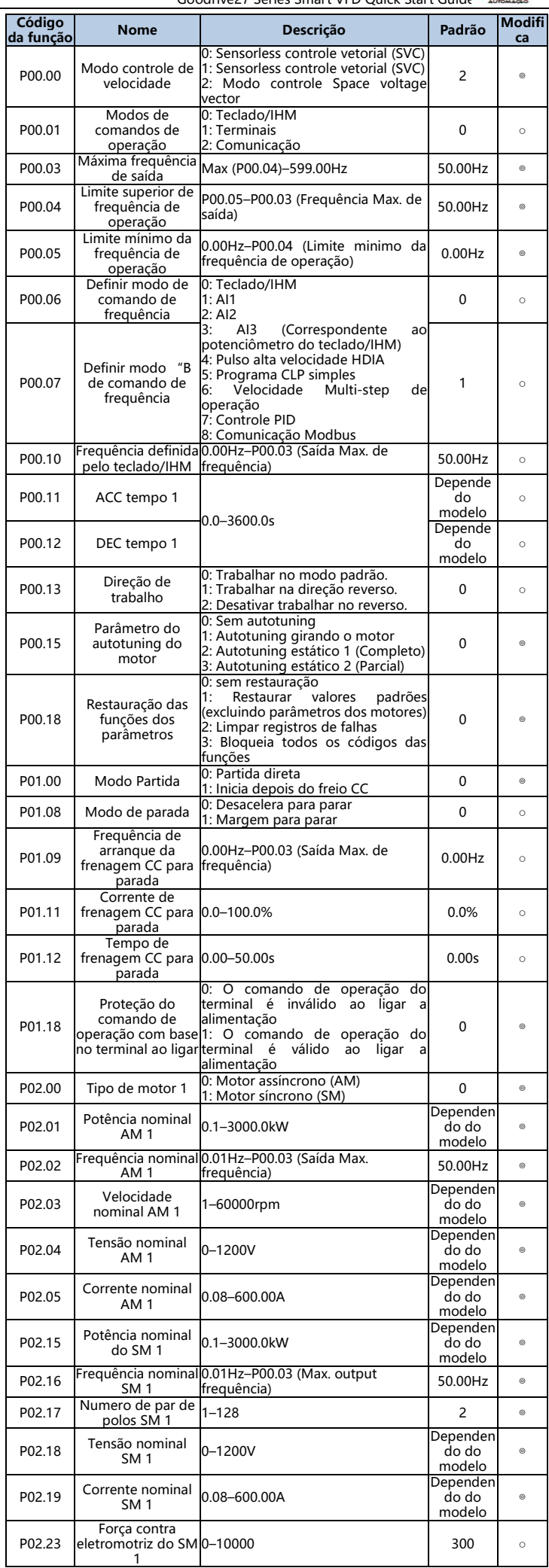

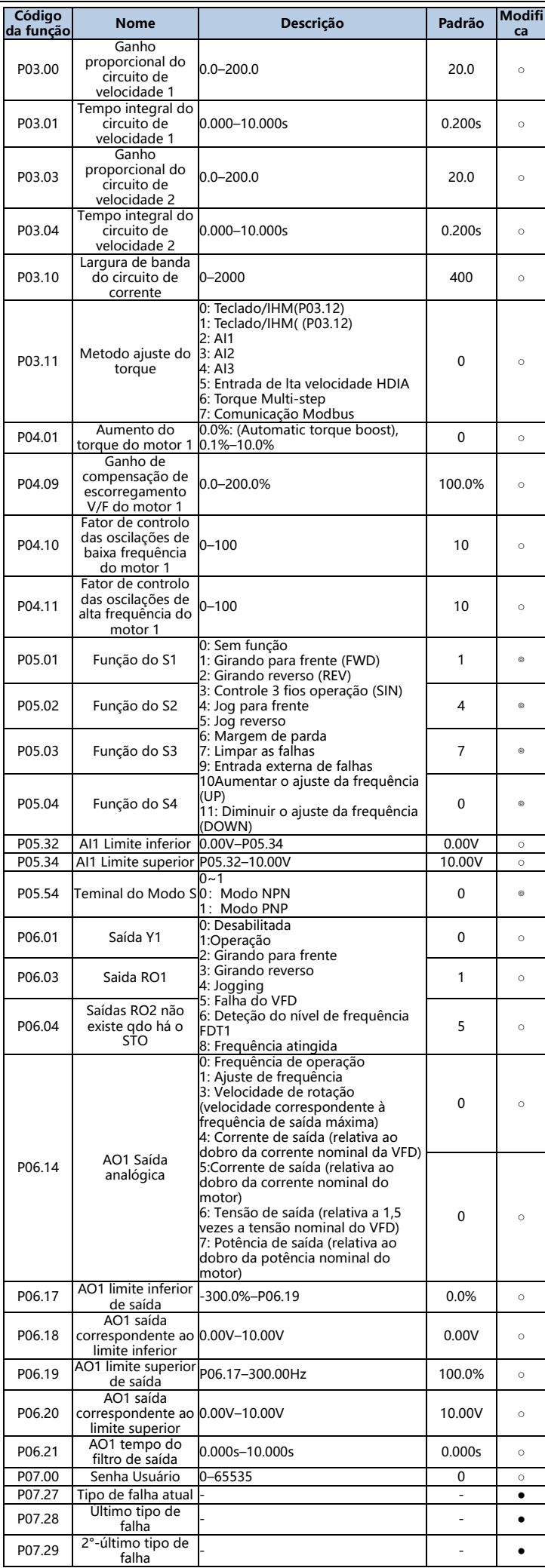

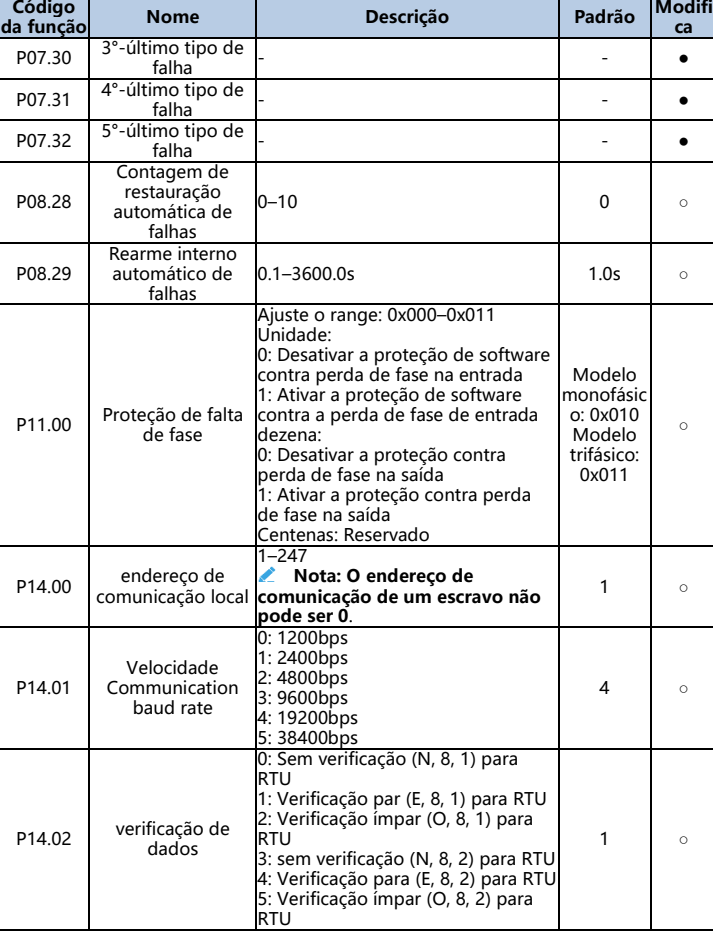

## **6 Falhas e soluções comuns**

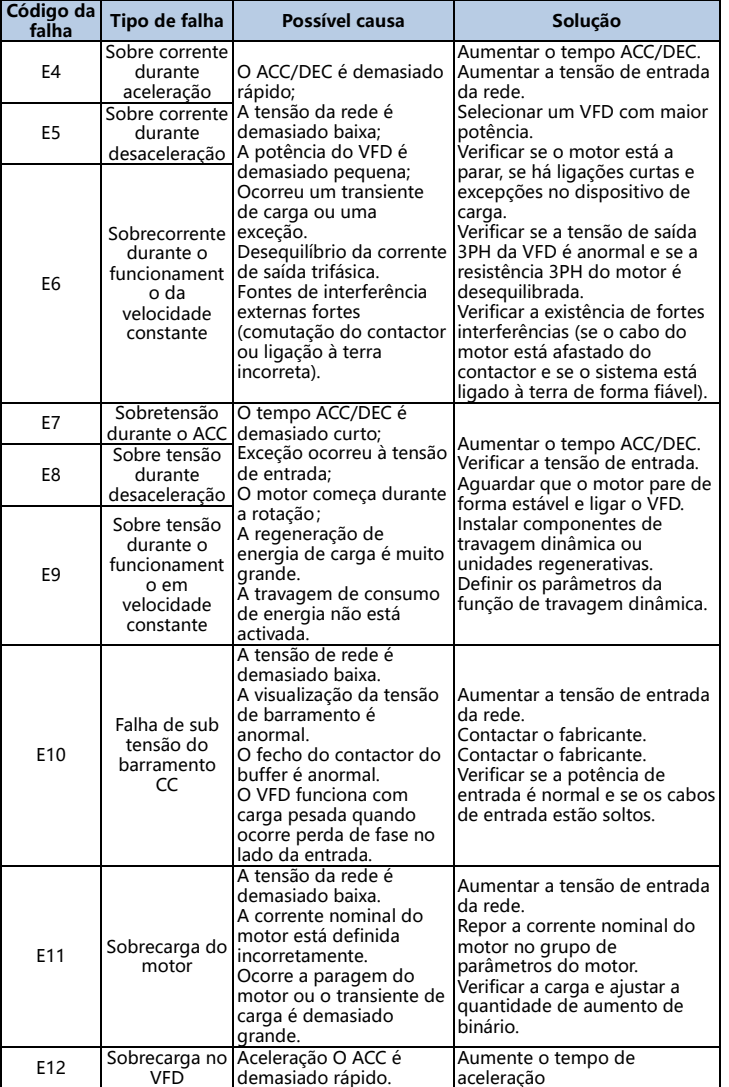

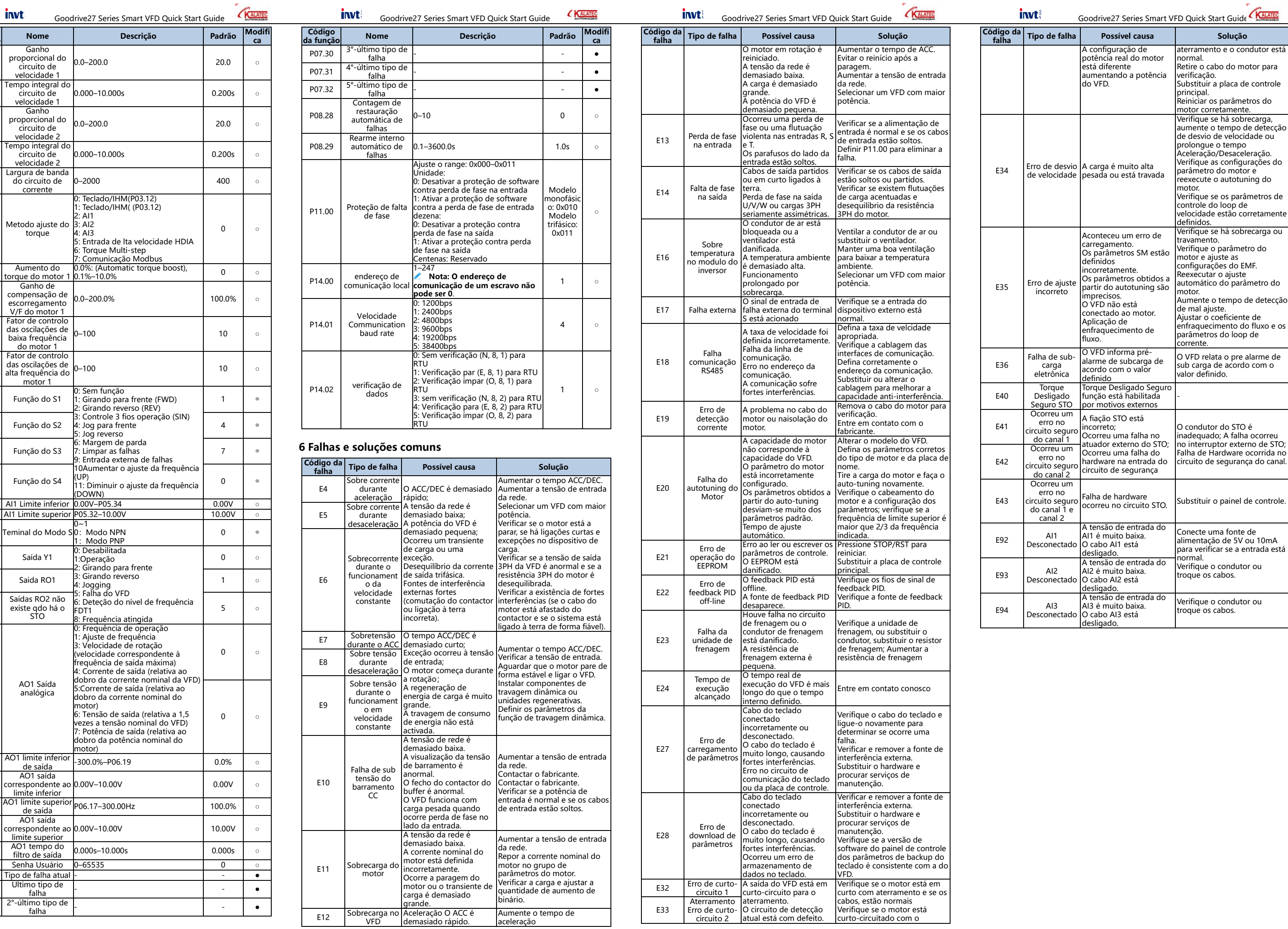

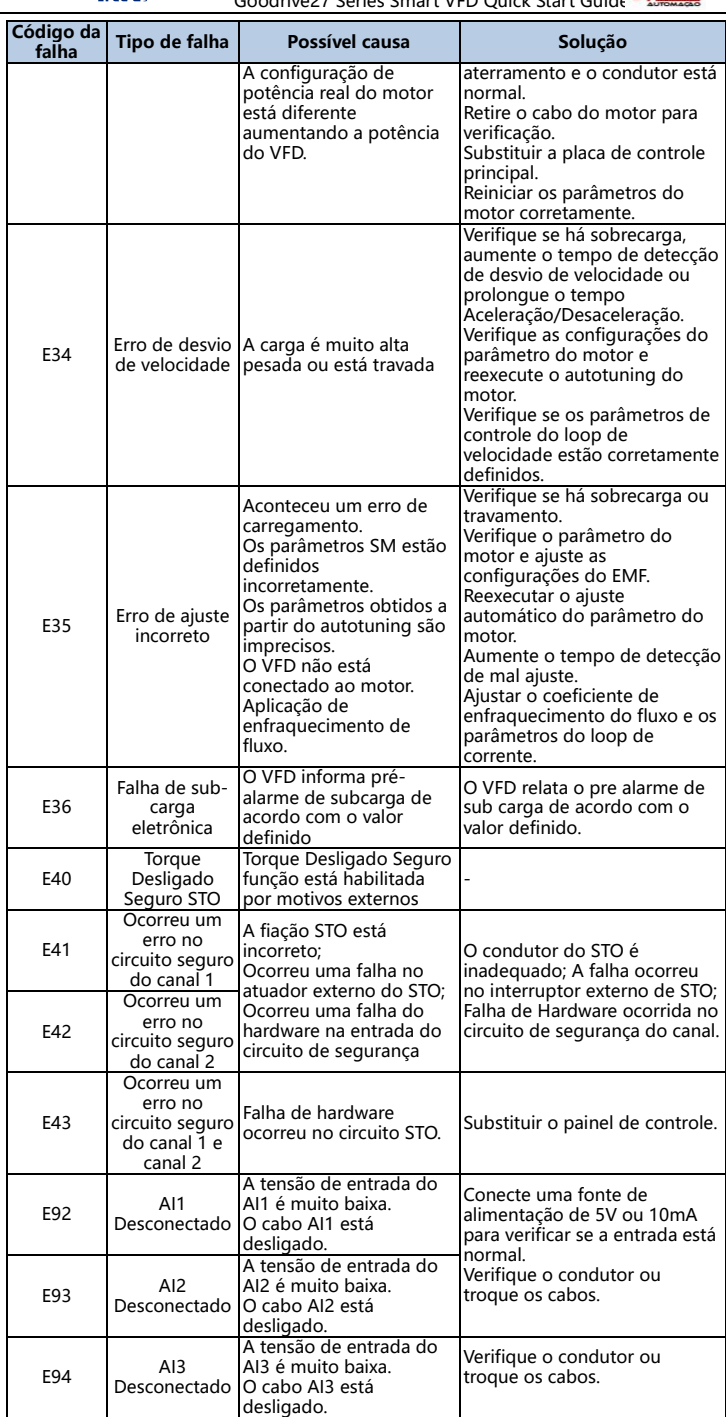

#### **7 Dimensões**

Figura 7-1 Dimensões e posições de furações para VFDs nos tamanhos A e B

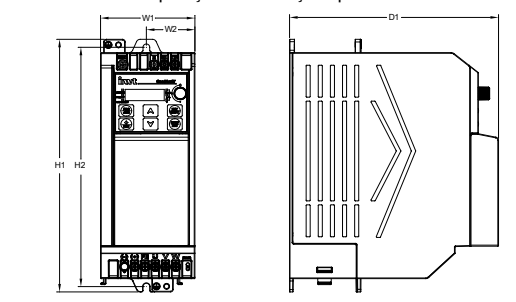

Tabela 7-1 Dimensões e posições de furações para VFDs nos tamanhos A e B

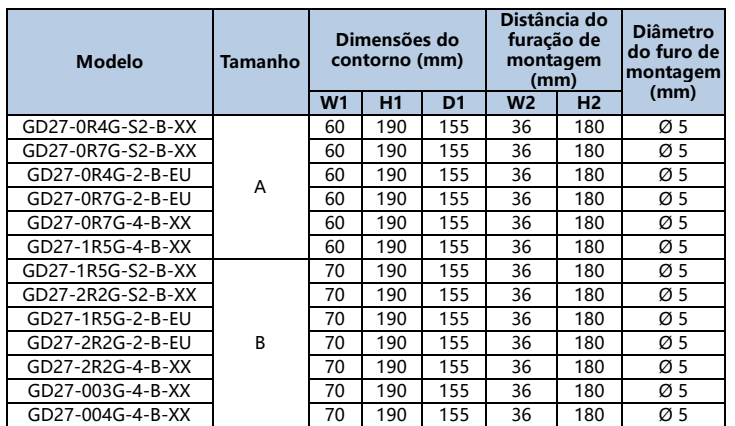

**Note: -XX indica nenhuma ou -EU.**

Figura 7-2 Dimensões e posições de furações para VFDs nos tamanho C

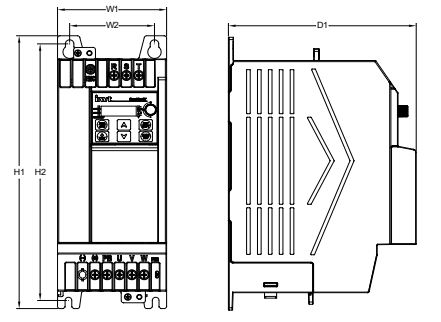

Tabela 7-2 Dimensões e posições de furações para VFDs no tamanho C

**IE c** (0;50

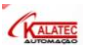

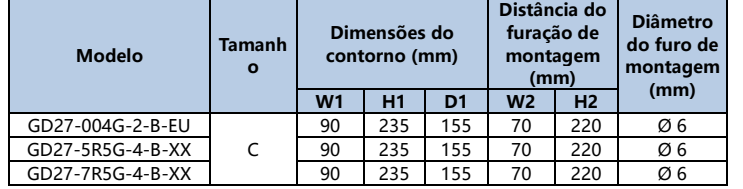

**Note: -XX indica nenhuma ou -EU.**

## **Apêndix A Dados de eficiência energética**

Tabela 0-1 Perda de potência e Classe IE

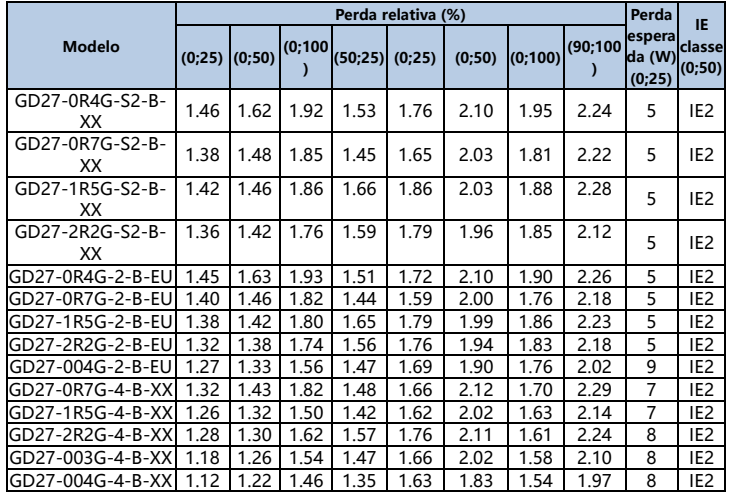

**Modelo**

# **Perda relativa (%) Perda**

**espera da (W) (0;25) )**

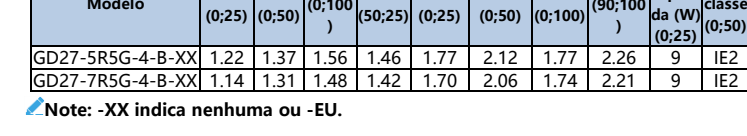

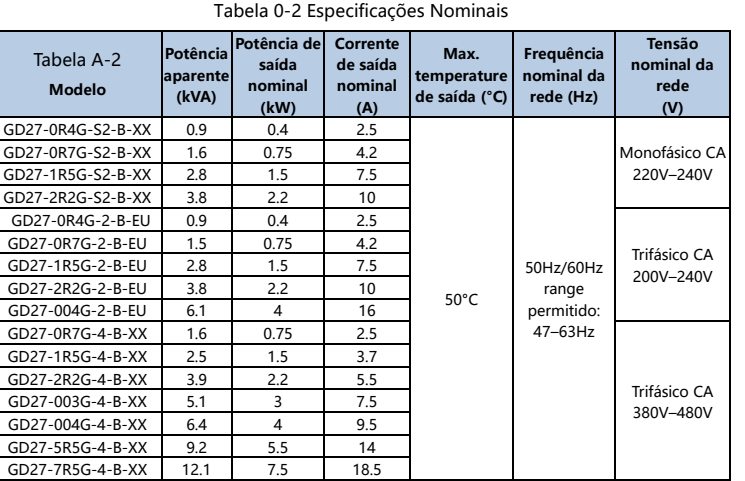

**Note: -XX indica nenhuma ou -EU.**